Universitas Indonusa Esa Unggul Fakultas Ilmu Komputer Teknik Informatika

#### Persamaan Diferensial Orde II

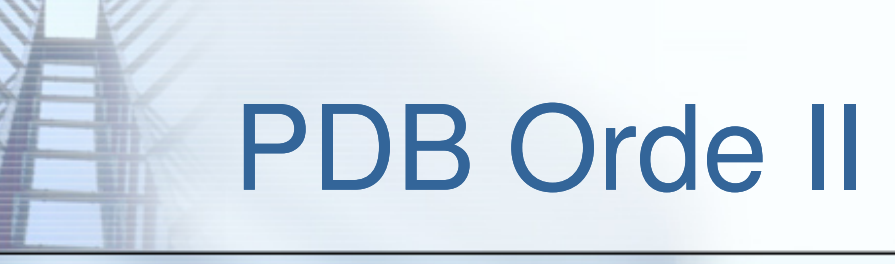

Bentuk umum :

 $y'' + p(x)y' + g(x)y = r(x)$  $p(x)$ ,  $g(x)$  disebut koefisien jika  $r(x) = 0$ , maka Persamaan Differensial diatas disebut homogen, sebaliknya disebut non homogen.

n Persamaan Differensial Biasa linier orde dua homogen dengan koefisien konstan, memiliki bentuk umum :

 $y'' + ay' + by = 0$ 

dimana a, b merupakan konstanta sebarang.

## Solusi Homogen

#### Diketahui

$$
y'' + ay' + by = 0
$$

Misalkan *y*=e<sup>rx</sup>

Persamaannya berubah menjadi  $r^2$  + ar + b = 0, sebuah persamaan kuadrat. Jadi kemungkinan akarnya ada 3 yaitu:1. Akar real berbeda ( $r_1,r_2$ ; dimana  $r_1 \neq r_2$ ) Memiliki solusi basis  $y_1 = e^{r1 x}$  dan  $y_2$  mempunyai solusi umum  $y_1 = e^{r1 x}$  dan  $y_2 = e^{r2 x}$  dan

 $y = C_1 e^{r1 x} + C_2 e^{r2 x}$ 

## Solusi Homogen

2. Akar real kembar  $(r_1, r_2)$ ; dimana  $r = r_1 = r_2$ ) Memiliki solusi basis  $y_1= e^{rx}$  dan  $y_2=x e^{rx}$  dan mempunyai solusi umum

 $y = C_1 e^{rx} + C_2 x e^{rx}$ 

3.Akar kompleks kojugate  $(r_1 = u + wi, r_2 = u - wi)$ Memiliki solusi basis  ${\color{black} y}_1$  $y_2 = e^{ux} \sin wx \text{ dan mempunyai solusi umum}$  $u_1 = e^{ux} \cos wx$ ; dan  $y = e^{ux}$  ( C<sub>1</sub>cos wx + C<sub>2</sub>  $_2$  sin  $WX$  )

## Contoh soal

1.  $y'' + 5y' + 6y = 0$  Persamaan karakteristiknya: ( <sup>r</sup> + 2 ) ( <sup>r</sup> + 3 ) = 0 $r_1$  = -2 atau  $r_2$  = -3 maka solusinya :  $y = C_1 e^{-2x} + C_2 e^{-3x}$ 2. <sup>y</sup>″ + 6y′ + 9<sup>y</sup> = 0 Persamaan karakteristiknya: ( r + 3 ) ( <sup>r</sup> + 3 ) = 05/12/2012 KALKULUS LANJUT 5  $r_1 = r_2 = -3$ maka solusinya :  $y = C_1 e^{-3x} + C_2 x e^{-3x}$ 3.  $y'' + 4y = 0$ Persamaan karakteristiknya: r<sup>2</sup>+ 4 = 0  $r_{12} = \frac{12 \times 1244 \times 1244}{2} = \pm 2i$  $r_{12} = \frac{\pm \sqrt{-4.1.4}}{2} = \pm 2$ maka solusinya : *y*  $y = C_1 \cos 2x + C_2 \sin 2x$ <br>KALKULUS LANJUT

### Persamaan Differensial non homogen

#### Bentuk umum:

 $y'' + p(x)y' + g(x)y = r(x)$ dengan  $r(x) \neq 0$ Solusi total :  $y = y_h + y_p$ Dimana  $y_h$  = solusi P D  $y_p$  = solusi P D non homogen  $\mathbf{r}_{\mathsf{h}}$  = solusi P D homogen

Menentukan y<sub>p</sub>

- 1. Metode koefisien tak tentu
- 2. Metode variasi parameter

## Metode koefisien tak tentu

 $\Box$  pilihlah  $y_p$  yang serupa dengan  $r(x)$ , lalu substitusikan ke dalam persamaan.

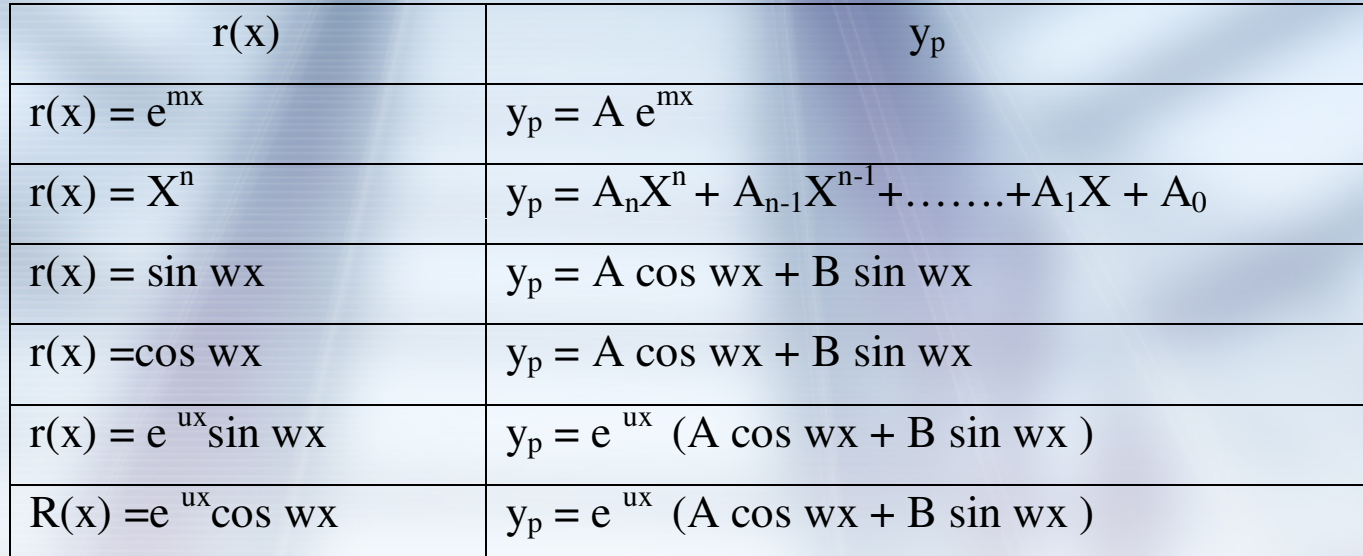

Ctt: Solusi Parsial tidak boleh muncul pada solusi homogennya. Jika hal ini terjadi, kalikan solusi khususnya dengan faktor  $\boldsymbol{\mathsf{x}}$ atau  $x^2$  sehingga tidak memuat lagi solusi homogennya.

1.  $y'' - 3y' + 2y = e^{-x}$ 

Jawab:Persamaan karakteristiknya:

 $r^2 - 3r + 2 = 0 \Leftrightarrow (r - 2) (r - 1) = 0$ ehingga didanat  $r = 2$  dan  $r = 1$ Sehingga didapat  $r_1 = 2$  dan  $r_2 = 1$ Jadi solusi homogennya adalah  $y_h = C_1 e^{2x} + C_2 e^{x}$ Untuk  $y_{\text{p}}$  dipilih  $y_{\text{p}} = \text{A} e^{-x}$  $y_p' = -A e^{-x} \Leftrightarrow y_p'' = A e^{-x}$ Kemudian masukan ke PD di atas:

A e<sup>-x</sup> + 3 A e<sup>-x</sup> + 2 A e<sup>-x</sup> = e<sup>-x</sup> ⇔ 6 A e<sup>-x</sup> = e<sup>-x</sup> ⇔ A = 1/6<br>Jadi solusi umum PD di atas adalah Jadi solusi umum PD di atas adalah

 $y = C_1 e^{2x} + C_2 e^{x} + 1/6 e^{-x}$ 

2.  $y'' - 3y' + 2y = \cos x$ Jawab:Persamaan karakteristiknya: $r^2 - 3r + 2 = 0 \Leftrightarrow (r - 2) (r - 1) = 0$ Sehingga didapat  $r_1 = 2$  dan  $r_2 = 1$ Jadi solusi homogennya adalah  $y_h = C_1 e^{2x} + C_2 e^{x}$  $C_1$  = C<sub>1</sub> e<sup>2x</sup> + C<sub>2</sub> e<sup>x</sup> Untuk  $y_p$  dipilih  $y_p = A \cos x + B \sin x$  $y_p' = -A \sin x + B \cos x \Leftrightarrow y_p'' = -A \cos x - B \sin x$ Kemudian masukan ke PD di atas: $(-A \cos x - B \sin x)-3(-A \sin x + B \cos x)+2(A \cos x + B \sin x) = \cos x$  $(-A-3B+2A) \cos x + (-B+3A+2B) \sin x = \cos x \Leftrightarrow$  $(-3B + A)\cos x + (3A+B)\sin x = \cos x \Leftrightarrow -3B + A = 1$  dan 3A+B= 0

## Contoh (no. 2 Lanjutan)

#### Didapat

Jadi solusi umum PD di atas adalah  $y = C_1 e^2$  $x + C_2 e^{x} + (1/10) \cos x - (3/10) \sin x$  $A = 1/10$  dan B =  $-3/10$ 3. y"  $-3y' + 2y = e^{-x}$  $-x + \cos x$ Jawab:Dari contoh 1 dan 2 didapat, solusi umumnya adalah $y = C_1 e^2$  $x + C_2 e^{x} + (1/6) e^{-x} + (1/10) \cos x - (3/10) \sin x$ 

4. 
$$
y'' - 3y' + 2y = e^x
$$
,  $y(0)=1$ ,  $y'(0)=-1$ 

Jawab:Persamaan karakteristiknya: $r^2 - 3r + 2 = 0 \Leftrightarrow (r - 2) (r - 1) = 0$ ehingga didanat  $r = 2$  dan  $r = 1$ Sehingga didapat  $r_1 = 2$  dan  $r_2 = 1$ Jadi solusi homogennya adalah  $y_h = C_1 e^{2x} + C_2 e^{x}$ Untuk  $y_{\text{p}}$  dipilih  $y_{\text{p}} = A x e^{x}$  $y_p' = Ae^x + A x e^x \Leftrightarrow y_p'' = 2A e^x + A x e^x$ Kemudian masukan ke PD di atas: $2Ae^{x}+Axe^{x}-3(Ae^{x}+Axe^{x})+2Axe^{x}=e^{x} \Leftrightarrow -Ae^{x}=e^{x}$  $\Leftrightarrow$  A = -1  $\Leftrightarrow$  A = -1<br>Jadi solusi umum PD di atas adalah  $y = C_1e^{2x} + C_2e^{x} - xe^{x}$ 

5/12/2012 KALKULUS LANJUT $\mathbf{T}$  and  $\mathbf{I}$  11

 $y = C_1 e^{2x} + C_2 e^{x} - x e^{x}$   $\Rightarrow$  1=C<sub>1</sub>+C<sub>2</sub> Kita punya  $y(0)=1$  dan  $y'(0)=-1$ 

 $y' = 2C_1e^{2x} + C_2e^{x} - e^{x} - xe^{x} \Rightarrow 0 = 2C_1 + C_2$ Didapat

 $C_1 = -1$ , dan  $C_2 = 2$ 

Jadi solusi khusus PD di atas adalah

 $y = -e^{2x} + 2 e^{x} - x e^{x}$ 

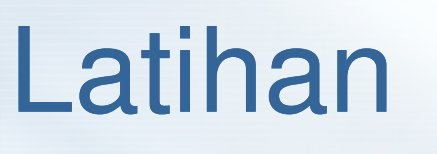

1. 
$$
y'' - 3y' - 4y = 3x^2 + 2
$$
  
\n2.  $y'' - 9y = x + 2$   
\n3.  $y'' - 3y' - 4y = e^{2x}$   
\n4.  $y'' + 4y = 2 \sin x$   
\n5.  $y'' - 3y' - 4y = e^{-x}$   
\n6.  $y'' + 4y = 2 \cos 2x$   
\n7.  $y'' + 2y' = 3x^2 + 2$   
\n8.  $y'' - 4y' + 4y = e^{2x}$   
\n9.  $y'' + 3y' - 4y = 3x^2 + 2$   
\n10.  $y'' + 9y = \sin 3x + e^{2x}$   
\n11.  $y'' + y' = e^{x} + 3x$   
\n12.  $y'' - 4y = 4 \sin x, y = 4, y' = 0$  bila x=0  
\n13.  $y'' - 5y' + 6y = 2e^{x}, y = 1, y' = 0$  bila x=0

### Metode Variasi Parameter

- Metode ini digunakan untuk memecahkan persamaanpersamaan yang tidak dapat diselesaikan dengan menggunakan metode koefisien tak tentu.
- Persamaan Differensial orde dua non homogen

$$
y'' + ay' + b y = r(x)
$$

memiliki solusi total :  $y = y_h + y_p$ misal  $y_p = u y_1 + v y_2$  dimana  $y_1 + v y_2$  dimana  $u = u(x)$ ;  $v = v(x)$ maka  $y\prime_r$ pilih *u* dan v sehingga :  $\gamma_p' = u' y_1$  $y_1$  + u y<sub>1</sub>' + v y<sub>2</sub>' + v'y<sub>2</sub> u $^{'}$ y $_{1}$  $y_1 + v' y_2 = 0$  ……………...(\*)

### Metode Variasi Parameter

 $y'$  $y_{p}'' = u'y_{1}' + u y_{1}''$  $p = u y_1$  $'$  +  $V y_2'$ Substitusikan  $y_p$ ,  $y_p'$ ,  $y_p''$  ke dalam persamaan awal  $\gamma_p' = u' y_1$  $'$  + u y<sub>1</sub>  $'' + v'y_2' + vy_2''$  sehingga di dapatkan :u  ${\overline{\mathsf{y}}}_1$  $b$  (  $u$   $y_1$  +  $v$   $y_2$  )  $'$  + u y<sub>1</sub>  $'' + v'y_2' + vy_2'' + a(uy_1)$  $' + v y_2$  $' +$  $\overline{u}$  (  $\overline{y}_1$  $(r_1 + V y_2) = r(x)$  $+ v'y_2' = r(x)$  $''$  + a  $y_1$  $'+ b y_1$  $(y_1 + v(y_2' + a y_2' + b y_2) + u y_1)$ ′ $\overline{\mathsf{u}'\mathsf{y}'_1}$ ′ + v′y2′ = r (x)…………….(\*\*)

## Metode Variasi Parameter

Eleminasi (\*) dan (\*\*) di peroleh :u $^{'}$ y $_{1}$  $u\acute{\gamma}_{1}$  $y_1 + v' y_2 = 0$  dengan aturan cramer diperoleh $y' + v'y' = r(x)$  $\mathbf{0}$   $\mathbf{v}_2$  $\mathbf{y}_2$  y<sub>2</sub> 0∫ =⇒= $-\int \frac{J_2(x)}{W} dx$  $y = -\int \frac{y_2 f(x)}{x}$  $y_1'$   $y_2'$  $y_1$  y  $u' = \frac{|r(x) - y_2|}{|x - y_2|}$ 2  $1$   $J_2$  $1$   $J_2$  $\frac{2}{1}$ 2 ∫ =⇒ $=\int \frac{J_1(x,y)}{W} dx$  $y = \int \frac{y_1 r(x)}{x}$  $y_1'$   $y_2'$  $y_1$  y  $v' = \frac{|y_1' - r(x)|}{|x - y_1'|}$ 1  $1$   $J_2$  $1$   $J_2$ 1 1 Keterangan:  $W = \begin{vmatrix} y_1 & y_2 \\ y_1 & y_2 \end{vmatrix}$  $1 \quad \gamma_2$ *yy* $W = \begin{vmatrix} y_1 & y_2 \end{vmatrix}$ 

5/12/2012 KALKULUS LANJUT

 $\Gamma$  16

- 1.  $y'' + y = \tan x$ 
	- Jawab:Persamaan karakteristiknya: $r^2 + 1 = 0 \Leftrightarrow r = \pm i$ Jadi solusi homogennya adalah  $y_h = C_1 \cos x + C_2 \sin x$ Untuk  $y_p$  dipilih  $y_p = u y_1 + v y_2$  dengan  $y_1 = \cos x$   $y_2 = \sin x$ <br>  $y'_1 = -\sin x$   $y'_2 = \cos x$  $W = Y_1Y_2' - Y_1'Y_2'$ <br>= cos<sup>2</sup> x+sin<sup>2</sup> x = 1

Sehingga diperoleh

 $u = -\int \frac{\sin x \tan x}{1} dx = -\frac{\sin x}{1}$  $\frac{\sin x \tan x}{1} dx = -\int \frac{\sin^2 x}{\cos x} dx = -\int \frac{1-\cos^2 x}{\cos x} dx = -\int (\sec x - \cos x) dx$ 

## Contoh (Lanjutan)

$$
= -\int \sec x \, dx + \int \cos x \, dx = -\ln|\sec x + \tan x| + \sin x
$$
  
\nSedangkan,  
\n
$$
v = \int \frac{\cos x \tan x}{1} \, dx = \int \sin x \, dx = -\cos x
$$
  
\nJadi solusi non homogen didapat  
\n
$$
y_p = -(\ln|\sec x + \tan x|)\cos x + \sin x \cos x - \sin x \cos x
$$
  
\n
$$
= -(\ln|\sec x + \tan x|)\cos x
$$

Jadi solusi umum dari persamaan diferensial di atas $y = C_1 \cos x + C_2 \sin x - (\ln|\sec x + \tan x|)\cos x$ 

2.  $y''+9y = \sec^2 3x$ Jawab:Persamaan karakteristiknya: $r^2 + 9 = 0$   $\Leftrightarrow$   $r = \pm 3$  i Jadi solusi homogennya adalah y $_{h}$  = C<sub>1</sub> cos 3x + C<sub>2</sub> sin 3x Untuk y<sub>p</sub> dipilih y<sub>p</sub> = u y<sub>1</sub> + v y<sub>2</sub> dengan  $y_1 = \cos 3x$   $y_2 = \sin 3x$ <br>  $y'_1 = -3 \sin 3x$   $y'_2 = 3 \cos 3x$  $W = y_1y_2' - y_1y_2'$ <br>= 3 cos<sup>2</sup> x + 3 sin<sup>2</sup> x = 3

Sehingga diperoleh  

$$
u = -\int \frac{\sin 3x \sec^2 3x}{3} dx = -\frac{1}{3} \int \tan^2 3x \ dx = -\frac{1}{3} \int (\sec^2 3x - 1) dx
$$

## Contoh (Lanjutan)

$$
= \frac{1}{3} \int dx - \frac{1}{3} \int \sec^2 3x \, dx = \frac{1}{3} x - \frac{1}{9} \tan 3x
$$
  
\nSedangkan,  
\n
$$
v = \int \frac{\cos 3x \sec^2 3x}{3} \, dx = \frac{1}{3} \int \sec 3x \, dx = \frac{1}{9} \ln|\sec 3x + \tan 3x|
$$
  
\nJadi solusi non homogen didapat  
\n
$$
y_p = \frac{1}{3} x \cos 3x - \frac{1}{9} \tan 3x \cos 3x + \frac{1}{9} (\ln|\sec 3x + \tan 3x|) \sin 3x
$$
  
\n
$$
= \frac{1}{3} x \cos 3x - \frac{1}{9} \sin 3x + \frac{1}{9} (\ln|\sec 3x + \tan 3x|) \sin 3x
$$
  
\nJadi solusi umum dari persamaan differential di atas  
\n
$$
y = C_1 \cos 3x + \left(C_2 - \frac{1}{9}\right) \sin 3x + \frac{1}{3} x \cos 3x + \frac{1}{9} (\ln|\sec 3x + \tan 3x|) \sin 3x
$$

## Latihan

1.  $y'' + y = \csc x \cot x$ 2.  $y'' + y = \cot x$ 3.  $y'' - 3y' + 2y = 3$  $e^x + 1$ e xx+4.  $y'' + 4y' + 4y =$  $e^{-2x}$ <sup>21</sup> <sup>2</sup> xe 5. <sup>y</sup>" + 4 y = 3 cosec 2x 6. <sup>y</sup>" + 4 y = 3 cosec x 7. 4 y" + y = 2 sec (x/2) 8. <sup>y</sup>" – 2y' + y = <sup>2</sup> <sup>x</sup> <sup>1</sup> xe<sup>+</sup>

Universitas Indonusa Esa Unggul Fakultas Ilmu Komputer Teknik Informatika

### Penggunaan PD Orde II

#### **Penerapan dalam Rangkaian Listrik**

R

L

 $E(t)$ 

 $\bigcap$ 

S

Perhatikan suatu rangkaian (gambar samping) dengan sebuah tahanan (R ohm), dan sebuah kumparan (L Henry) dan sebuah kapasitor (C farad) dalam rangkaian seri dengan sumber gaya elektromotif yang menyediakan suatu voltase E(t) volt pada saat t. Hukum Kirchhoff untuk kasus ini, muatan Q pada kapasitor, diukur dalam coulomb, memenuhi

$$
L\frac{d^2Q}{dt^2}+R\frac{dQ}{dt}+\frac{1}{C}Q=E(t)
$$

5/12/2012 KALKULUS LANJUT $\Gamma$  23

# (Lanjutan)

Arus dt persamaan yang diperoleh dengan pendiferensialan dQ $I = \frac{dQ}{dt}$ , diukur dalam ampere, memenuhi persamaan di atas terhadap t, yaitu

$$
L\frac{d^2I}{dt^2}+R\frac{dI}{dt}+\frac{1}{C}I=E'(t)
$$

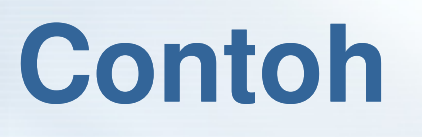

Tentukan muatan Q dan arus I sebagai fungsi dari waktu t dari suatu rangkaian RLC dengan  $R = 16$  ohm,  $L = 0.02$ henry,  $C = 2 \times 10^{-4}$  farad dan  $E = 12$  Volt dengan diasumsikan saat awal arus dan muatannya adalah nol(pada waktu saklar S ditutup)

#### Jawab

Dari hukum kirchhoff, tentang rangkaian RLC didapat $0,02$  Q"+16 Q'+5000 Q = 12  $Q'' + 800 \, Q' + 250000 \, Q = 600$ Atau bisa disederhanakan

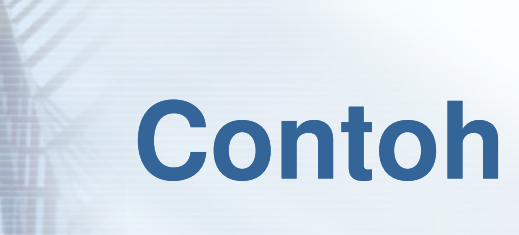

Persamaan karakteristiknya adalah

 $r^2 + 800 r + 250000 = 0$  $r = -400 \pm 300i$ Diperoleh akar – akar persamaannya :

Solusi homogen :

$$
Q_h = e^{-400t} (C_1 \cos 300t + C_2 \sin 300t)
$$

Dengan menggunakan metode koefisien tak tentu, dengan mengambil  $Q_p = A$ , di dapat

$$
Q_p = 2.4 \times 10^{-3}
$$

Q $Q_p = 2,4 \times 10^{-3}$ <br>solusi khususnya adalah<br> $Q = 2,4 \times 10^{-3} + e^{-400 t} (C_1 \cos 300t + C_2 \sin 300t)$ Jadi solusi khususnya adalah

### **Rangkaian RLC**

Dengan memasukkan syarat awal<br>
maka diperoleh<br>  $C_1 = -2,4 \times 10^{-3}$  dan C<br>
Jadi solusi khususnya adalah<br>  $Q = 10^{-3}$ |24 –  $e^{-400 t}$  (24 cos 30  $Q(\mathsf{0})=$ 0 dan  $I(\mathsf{0}){=}0$ maka diperoleh

32  $\rightarrow$   $\rightarrow$   $\rightarrow$   $\rightarrow$   $\rightarrow$  $Z_2 = -3.2 \times 10^{-7}$  $3$  dan  $C_2 = -3.2 \times 10^{-7}$  $I_1 = -2,4 \times 10^{-7}$  $C_1 = -2, 4 \times 10^{-3}$  dan

Jadi solusi khususnya adalah

Q $Q = 10^{-3} [2,4 - e^{-400t} (2,4 \cos 300t + 3,2 \sin 300t)]$ Dengan pendiferensialan diperoleh

$$
I(t) = Q'(t) = 2e^{-400t} \sin 300t
$$

#### **Latihan**

- 1. Hitunglah kuat arus yang mengalir dalam suatu rangkaian RLC dengan nilai  $R = 100$  ohm,  $L = 0,1$ henry,  $C = 10^{-3}$  farad yang dihubungkan dengan sumber tegangan  $E(t) = 155 \sin 377 t$  dengan diasumsikan pada saat awal arus dan muatannya adalah nol.
- 2. Tentukan muatan <sup>Q</sup> sebagai fungsi dari waktu <sup>t</sup> yang mengalir dalam suatu rangkaian RC dengan  $R = 10^6$ ohm,  $C = 10^{-6}$  farad dan sumber tegangannya konstan dengan  $E = 1$  Volt dan diasumsikan saat awal muatannya adalah nol.

#### **Latihan**

- 3. Hitunglah muatan dan kuat arus <sup>I</sup> yang mengalir dalam suatu rangkaian RLC dengan nilai  $R = 1000$  ohm,  $L =$ 3,5 henry,  $C = 2 \times 10^{-6}$  farad yang dihubungkan dengan<br>sumber tegangan  $E(t) = 120$  sin 377t dengan sumber tegangan  $E(t) = 120$  sin 377t diasumsikan pada saat awal arus dan muatannya adalah nol.
- 4. Tentukan kuat arus I sebagai fungsi dari waktu t yang mengalir dalam suatu rangkaian LC dengan  $L = 10^{-2}$ Henry,  $C = 10^{-7}$  farad dan sumber tegangannya konstan dengan E = 20 Volt dan diasumsikan saat awal muatan dan arusnya adalah nol.